# Package 'dafs'

February 19, 2015

<span id="page-0-0"></span>Version 1.0-37

Date 2012-05-11 Title Data analysis for forensic scientists Author James Curran, Danny Chang Maintainer James Curran <curran@stat.auckland.ac.nz> Depends s20x Description Data and miscellanea to support the book "Introduction to Data analysis with R for Forensic Scientists'', Curran, J.M. 2010 CRC Press ISBN: 978-1-4200-8826-7 License GPL  $(>= 2)$ Repository CRAN

Date/Publication 2012-05-11 05:13:50

NeedsCompilation no

# R topics documented:

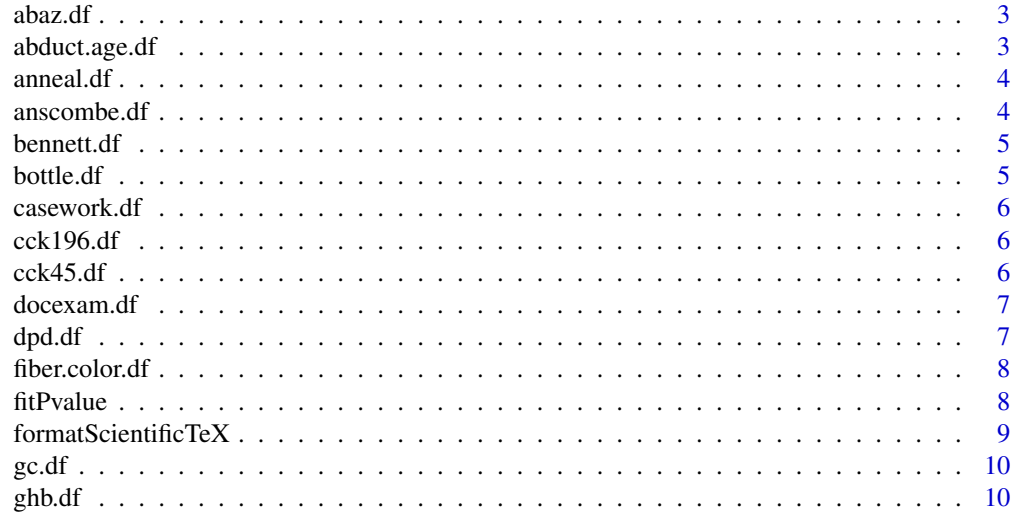

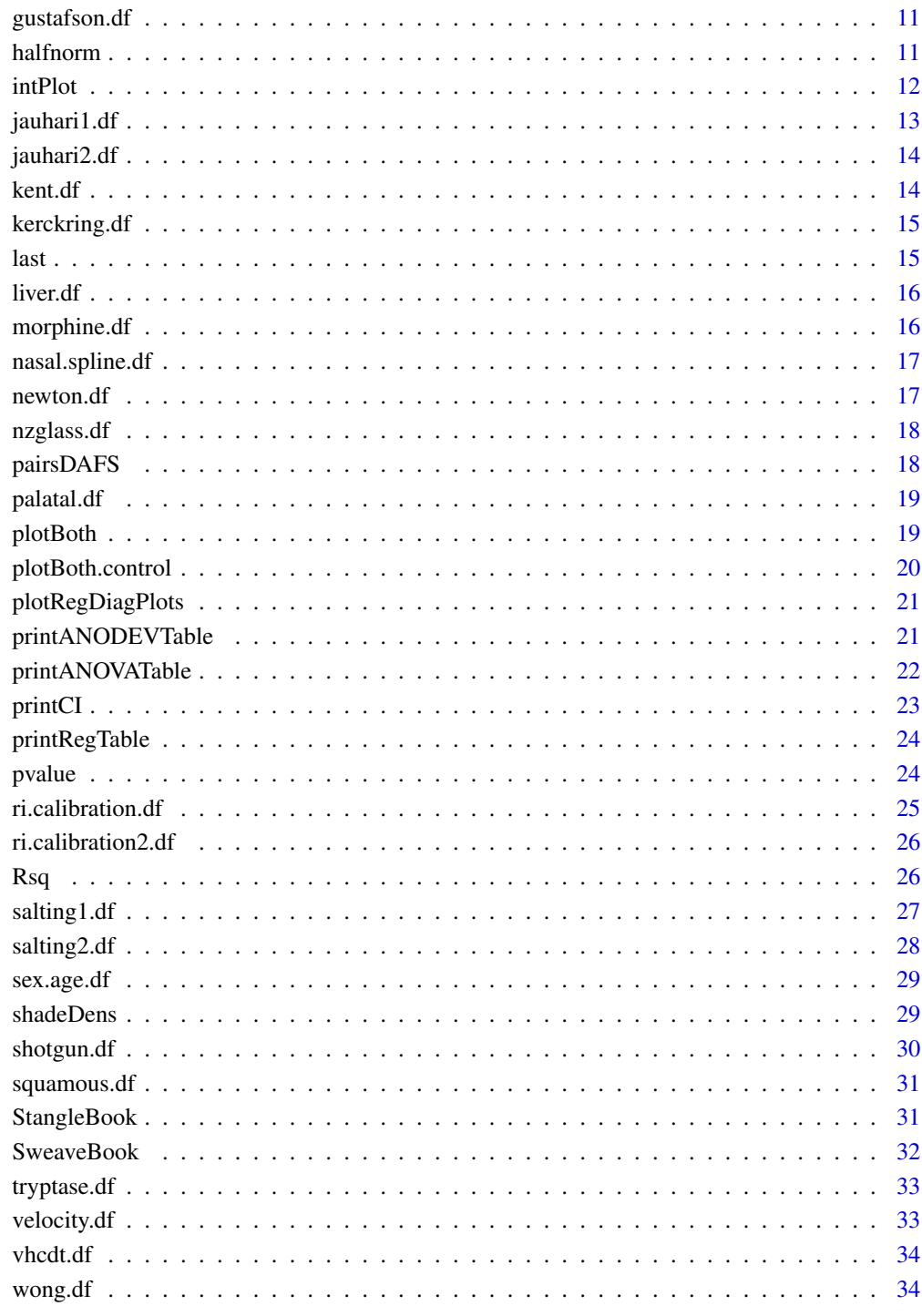

**Index** 

<span id="page-2-0"></span>

The amount of DNA left on different types of drinking containers.

#### Usage

```
data(abaz.df)
```
# Format

A data frame with 21 columns.

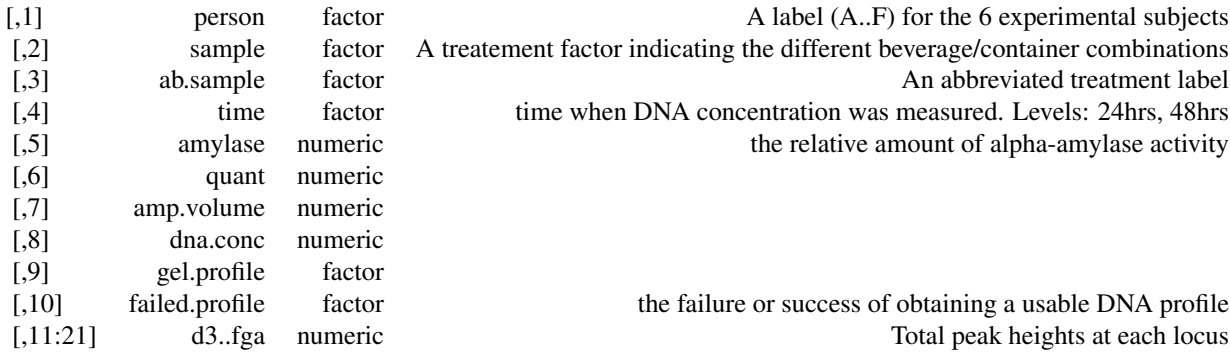

# Author(s)

Abaz et al.

#### References

Abaz, J., Walsh, S.J., Curran, J.M., Moss, D.S., Cullen, J., Bright, J.A., Crowe, G.A., Cockerton, S.L. and Power, T.E. 'Comparison of the variables affecting the recovery of DNA from common drinking containers' Forensic Sci Int. 2002 May 23;126(3):233-40.

abduct.age.df *Victim abduct and the age data*

# Description

This data was studied to investigate whether there was a relationship between whether the victim had been abducted and the age of the victims in certain crimes. The age of the victims had been classiffed as 0-10 and 11+.

#### <span id="page-3-0"></span>Usage

data(abduct.age.df)

#### References

C. G. G. Aitken, T. Connolly, A. Gammerman, G. Zhang, D. Bailey, R. Gordon, and R. Oldfield. *Statistical modelling in specific case analysis*. Science & Justice, 36(4):245-255, October 1996.

anneal.df *Annealing float glass*

# Description

Rushton was interested in the effect of annealing on the refractive index of glass. It is well known that annealing float glass changes the refractive index (RI). The change in RI - called delta-RI - can tell a forensic scientist something about the glass that they are examining.

In this data set, 3 replicate measurements were made from 150 squares of glass from a single pane. Each fragment was measured pre and post annealing.

#### Usage

data(anneal.df)

# Format

A data frame with 900 observations on 3 variables.

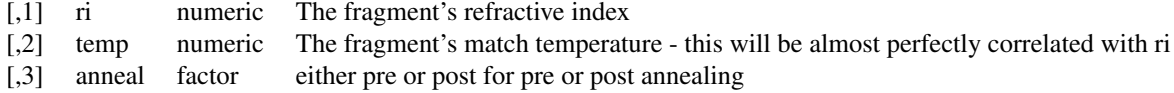

#### Author(s)

K.P. Rushton

#### References

Rushton, K.P., Analysis of the variation of glass refractive index with respect to annealing, (2009) MSc Thesis, Forensic Science, University of Auckland.

anscombe.df *Anscombe quartet*

#### <span id="page-4-0"></span>bennett.df 5

#### Description

This data is known as the Anscombe quartet. Each of sets has two variables, x and y. In each data set, x and y have the same mean (9 and 7.5), the same standard deviation (3.32 and 2.03) and the same correlation (0.82).

#### Usage

data(anscombe.df)

#### References

F. J. Anscombe. *Graphs in statistical analysis*. The American Statistician, 27(1):17-21, 1973.

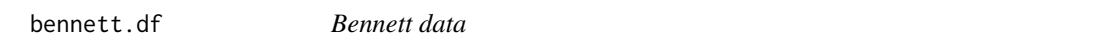

#### Description

This data has 10 rows and 49 columns corresponding 10 refractive index (RI) measurements from 49 different locations in a windowpane.

#### Usage

data(bennett.df)

# **References**

R. L. Bennett, N. D. Kim, J. M. Curran, S. A. Coulson, and A. W. N. Newton. *Spatial variation of refractive index in a pane of float glass*. Science & Justice, 43(2):71-76, April 2003.

bottle.df *Bottle data*

#### Description

This data contains the elemental concentration of five different elements (Manganese, Barium, Strontium, Zirconium, and Titanium) in samples of glass taken from six different Heineken beer bottles at four different locations (Base, Body, Shoulder, and Neck). Five repeat measurements are made on each sample at each location.

# Usage

data(bottle.df)

# References

R. L. Bennett. *Aspects of the analysis and interpretation of glass trace evidence*. Master's thesis, Department of Chemistry, University of Waikato, 2002.

<span id="page-5-0"></span>

This data has 10 refractive index (RI) measurement from recovered glass fragments and .....

#### Usage

data(casework.df)

#### Author(s)

James Curran

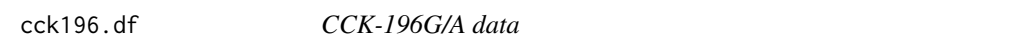

# Description

This data has genotype of Cholecystokinin (CCK) gene promoter regions of -196G/A from selected suicide victims (S) and from control subjects (C).

# Usage

data(cck196.df)

#### References

Shindo S, Yoshioka N. *Polymorphisms of the cholecystokinin gene promoter region in suicide victims in Japan*. Forensic Science International, 150(1):85-90, May 2005.

cck45.df *CCK-45C/T data*

#### Description

This data has genotype of Cholecystokinin (CCK) gene promoter regions of -45C/T from selected suicide victims (S) and from control subjects (C).

# Usage

data(cck45.df)

# References

S. Shindo and N. Yoshioka. *Polymorphisms of the cholecystokinin gene promoter region in suicide victims in Japan*. Forensic Science International, 150(1):85-90, May 2005.

<span id="page-6-0"></span>

This data has number of misleading signatures in comparisons of 16 genuine signatures and 64 simulated signatures from 15 document examiners.

#### Usage

data(docexam.df)

#### References

B. Found and D. K. Rogers. *Investigating forensic document examiners' skill relating to opinions on photocopied signatures*. Science & Justice, 45(4):199-206, 2005.

dpd.df *Deoxypyridinoline data*

#### Description

This data measured deoxypyridinoline (DPD) to estimate human age. DPD is a nonreducible collagen crosslink that can be measured in human dentin samples extracted from permanent individual molars. Measurements were made in dentin samples from 22 patients with ages ranging from 15 to 73.

# Usage

data(dpd.df)

# References

S. Martin-de las Heras, A. Valenzuela, and E. Villanueva. *Deoxypyridinoline crosslinks in human dentin and estimation of age*. International Journal of Legal Medicine, 112(4):222-226, June 1999.

<span id="page-7-0"></span>

This data comes from a population study of textile fibres in human hair in Cambridgeshire, UK, 2002. It was carried out using 26 volunteers, and 12149 fibres were recovered from a variety of hair lengths using low adhesive tape and classified according to colour, generic type and fibre length. This data has percentage distribution of fibres in head hair according to colour.

#### Usage

data(fiber.color.df)

#### References

R. Palmer and S. Oliver. *The population of coloured fibres in human head hair*. Science & Justice, 44(2):83-88, April 2004.

fitPvalue *Return the P-value from an F-test for a linear model*

#### Description

This functions the P-value from the (null) hypothesis that all of the linear predictors are zero or not-significant.

#### Usage

fitPvalue(fit)

#### Arguments

fit a lm object.

#### Details

summary returns an invisible vector called fstatistic that contains the F-statistic and the degrees of freedom used to test the hypothesis that all of the linear predictors are zero or not-significant. This function takes those values and returns the appropriate upper tail probability from the F-distribution.

#### Value

A P-value

# <span id="page-8-0"></span>formatScientificTeX 9

# Author(s)

James Curran

# See Also

[summary.lm](#page-0-0)

# Examples

```
x = runif(100,1,10)
y = 2 + 3*x + rnorm(100)fit = lm(y \sim x)fitPvalue(fit)
```
formatScientificTeX *Format a number in scientific notation into LaTeX.*

# Description

Format a number in standard scientific format XXX.XXEXXX into a string that can be typeset by LaTeX

# Usage

```
formatScientificTeX(x, width, digits)
```
# Arguments

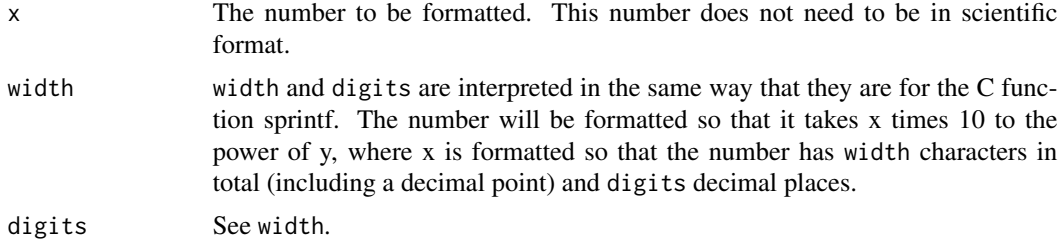

# Details

If  $x = 300.123$ , width = 4 and digits = 1, then this function will return "3.0\times 10^2"

# Value

A string that will format in a LaTeX inline math environment.

# Author(s)

James Curran

# See Also

[sprintf](#page-0-0)

# Examples

fmtST(300.123, 1, 4)

gc.df *FBI-Gc data*

#### Description

This data has the human group-specific component (Gc) genotypes of African Americans, Caucasians, and South Western Hispanics. The Gc locus has alleles A, B, and C and hence, the possible genotype are AA, AB, AC, BB, BC, and CC.

#### Usage

data(gc.df)

# References

FBI reference database

ghb.df *Gamma-hydroxybutyric acid data*

# Description

This data comes from a gamma-hydroxybutyric acid (GHB) experiment, which has three groups of individuals: (1) volunteers with no alcoholic history, (2) alcoholics who were waiting to start a GHB treatment program but had not yet received the drug, (3) alcoholics currently being treated with GHB, and measured the endogenous GHB concentration (ug/mL) in each.

#### Usage

data(ghb.df)

# References

F. Mari, L. Politi, C. Trignano, M. Grazia Di Milia, M. Di Padua, and E. Bertoli. *What constitutes a normal ante-mortem urine GHB concentration?* Journal of Forensic and Legal Medicine, 16(3):148-151, April 2009.

<span id="page-9-0"></span>

<span id="page-10-0"></span>gustafson.df *Teeth data*

# Description

This data is collected from 41 teeth, which were scored on a number of variables.

# Usage

data(gustafson.df)

# References

G. Gustafson. *Age determinations on teeth*. Journal of the American Dental Association, 41(1):45- 54, 1950.

halfnorm *Produce a half normal plot*

#### Description

Produce a half normal plot for a fitted lm or glm object. This function should work for any class that implements residuals.

# Usage

halfnorm(fit)

# Arguments

fit A lm or glm object.

# Details

The absolute value of the residuals are plotted against the positive quantiles of the normal distribution. The largest 5 percent of the empirical quantiles are labelled to help identify potential outliers.

# Value

No values are returned.

#### Note

The labelling of the largest 5 percent is utterly arbitrary.

#### Author(s)

J.M. Curran

<span id="page-11-0"></span>This is a modified version of the function interactionPlots from the s20x library which produces greyscale plots.

Displays data with intervals for each combination of the two factors and shows the mean differences between levels of the first factor for each level of the second factor. Note that there should be more than one observation for each combination of factors.

#### Usage

```
intPlot(y, ...)
## Default S3 method:
intPlot(y, fac1 = NULL, fac2 = NULL, xlab = NULL, xlab2 = NULL, ylab = NULL, data.order=TRUE, exlim=0.
## S3 method for class 'formula'
intPlot(y, data, xlab = NULL, xlab2 = NULL, ylab = NULL, data-order = TRUE, ezlim=0.1, jitter=0.02, cc
```
# Arguments

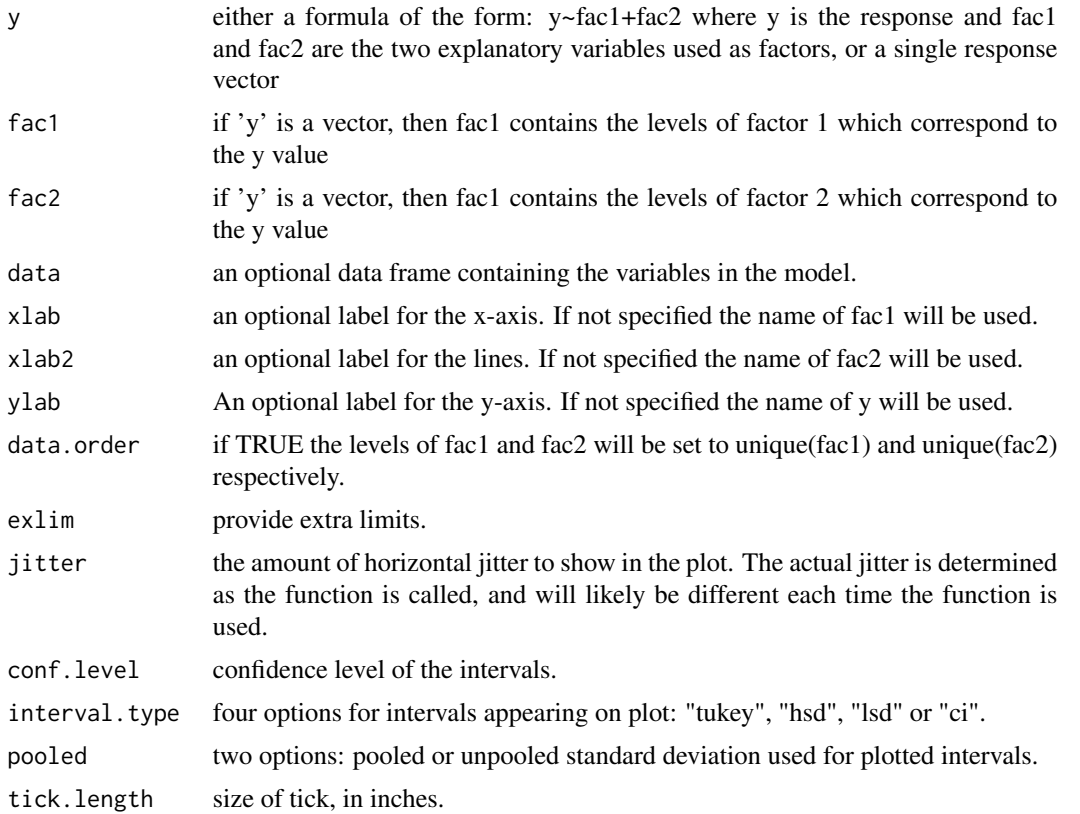

# <span id="page-12-0"></span>jauhari1.df 13

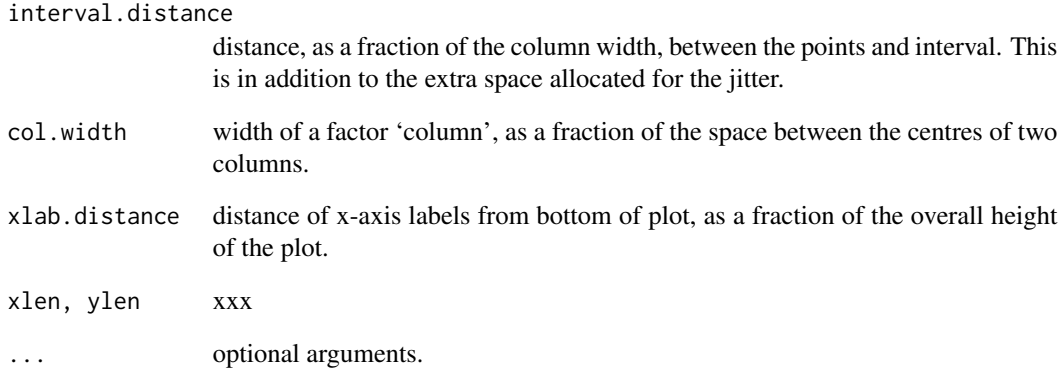

#### Examples

```
library(s20x)
data(mtcars)
intPlot(wt~vs+gear, mtcars)
```
jauhari1.df *Pellet pattern data 1*

# Description

This data comes from a pilot experiment, which fired a sequence of 10 shots through a set of six paper targets that were equally spaced from 3 ft to 18 ft and recorded the size of the pellet pattern at 18 ft. They then repeated the experiment with five of the targets removed and a single target at 18 ft. The third variable indicate with and without intermediate targets.

# Usage

```
data(jauhari1.df)
```
# References

M. Jauhari, S. M. Chatterjee, and P. K. Ghosh. *Statistical treatment of pellet dispersion data for estimating range of firing*. Journal of Forensic Sciences, 17(1):141-149, 1972.

<span id="page-13-0"></span>

This data comes from a pilot experiment by Jauhari et al. They fired a sequence of 10 shots through a set of six paper targets that were equally spaced from 3 ft to 18 ft and recorded the size of the pellet pattern at 18 ft.

#### Usage

data(jauhari2.df)

#### References

M. Jauhari, S. M. Chatterjee, and P. K. Ghosh. *Statistical treatment of pellet dispersion data for estimating range of firing*. Journal of Forensic Sciences, 17(1):141-149, 1972.

kent.df *Chest deflection tolerance*

# Description

In this data set are the results of 93 human cadaver crash tests. The tests were used in the development of thoracic injury risk functions with consideration of age and restraint condition. The data can be used with logistic regression models by recoding the variable fracture into <6 and >=6, or with a Poisson/quasi-Poisson/negative binomial GLM.

#### Usage

data(kent.df)

# Value

A data frame with ... variables

# Author(s)

Kent. R, and Petrie, J.

#### References

Kent, R. and Petrie, J., Chest deflection tolerance to blunt anterior loading is sensitive to age but not load distribution , Forensic Science International 149(2004):2-3 p.121-128.

# <span id="page-14-0"></span>kerckring.df 15

# Examples

data(kent.df)

```
##recode the response fracture to minor injury (<6 rib fractures) and
##severe injury (>=6 rib fractures)
##kent.df = within(kent.df, {
## injury = factor(ifelse(fractures<6,'minor','severe'),
## levels = c('severe','minor'))})
## fit a binomial GLM
## kent.fit = glm(injury~cmax*
```
kerckring.df *Kerckring data*

#### Description

This data was analyzed the process of Kerckring on the occipital bone of numbers black and white perinates. The process of Kerckring is a projection of bone occasionally observed emerging from the inferior margin of the supraoccipital portion of the occipital squamous at the midline. Its status was regarded as either absent or present.

#### Usage

data(kerckring.df)

#### References

S. M. Weinberg, D. A. Putz, M. P. Mooney, and M. I. Siegel. *Evaluation of non-metric variation in the crania of black and white perinates*. Forensic Science International, 151(2-3):177-185, July 2005.

last *Return the last element of a vector.*

#### Description

Return the last element of a vector

#### Usage

last(x)

#### Arguments

x a vector

#### Author(s)

James Curran

#### Examples

 $x = 1:10$ last(x)

liver.df *Liver data*

#### Description

The data record information on the presence or absence of extramedullary haematopoiesis (EMH) symptoms in 51 liver of sudden infant death (SIDS) and 102 non-SIDS cases.

#### Usage

data(liver.df)

#### References

K. Toro, M.Hubay, and E. Keller. *Extramedullary haematopoiesis in liver of sudden infant death cases*. Forensic Science International, 170(1):15-19, July 2007.

morphine.df *Morphine concentration in heart and perpipheral blood samples*

#### **Description**

Data was compiled from 126 morphine-involved cases investigated by the Office of the Chief Medical Examiner, State of Maryland, USA. An investigation was conducted into whether comparison of morphine concentrations from a central and peripheral site could be used to determine whether a morphine death was acute or delayed. Fifty cases were identified as 'acute' because the urine free morphine concentration by radioimmunoassay (RIA) was less than 25 nglmL; 76 cases were classified as 'random' because they had a urine morphine concentration greater than 25 ng/mL by RIA. The average heart blood to peripheral blood morphine concentration ratio in the acute deaths was 1.40. The average heart blood to peripheral blood morphine concentration ratio in the random deaths was 1.18. Because there was considerable overlap between the two groups of data, the authors conclude that it was not possible to predict 'acute' opiate intoxication deaths versus 'delayed' deaths when the only information available is heart and peripheral blood free morphine concentrations.

#### Usage

data(morphine.df)

<span id="page-15-0"></span>

#### <span id="page-16-0"></span>nasal.spline.df 17

#### Author(s)

Levine et al.

#### References

B. Levine, D. Green-Johnson, K.A. Moore, D. Fowler, A. Jenkins, Assessment of the acuteness of heroin deaths from the analysis of multiple blood specimens, Science & Justice, Volume 42, Issue 1, January 2002, Pages 17-20.

nasal.spline.df *Nasal spine data*

#### Description

This data was analyzed the projection of the anterior nasal spine on the maxillae of numbers black and white perinates. The anterior nasal spine was assessed by its forward projection away from the frontal plane of the anterior maxillary surface. This was best assessed from the lateral and/or superior perspective. Projection was described as slight, moderate or pronounced.

#### Usage

data(nasal.spline.df)

#### References

S. M. Weinberg, D. A. Putz, M. P. Mooney, and M. I. Siegel. *Evaluation of non-metric variation in the crania of black and white perinates*. Forensic Science International, 151(2-3):177-185, July 2005.

newton.df *Glass strata data*

#### Description

This data has refractive index (RI) measurements for 30 fragments on each of the five strata - float surface (FS), near float surface (NFS), bulk (B), near anti-float (NAFS), and anti-float (AFS).

#### Usage

```
data(newton.df)
```
#### References

A. W. N. Newton, J. M. Curran, C. M. Triggs, and J. S. Buckleton. *The consequences of potentially differing distributions of the refractive indices of glass fragments from control and recovered sources*. Forensic Science International, 140(2?3):185-193, March 2004.

<span id="page-17-0"></span>

This data has refractive index (RI) measurements made on glass fragments recovered in New Zealand case work.

#### Usage

data(nzglass.df)

#### Author(s)

John Buckleton, Sally Coulson, Tony Gummer, Angus Newton, Gerhard Wevers, Kevan Walsh (and ESR)

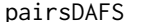

pairsDAFS *Modified Pairwise Scatter Plots with Histograms and Correlations*

#### Description

This is a modified verison of the pairs20x function from the s20x library which produces greyscale plots.

Plots pairwise scatter plots with histograms and correlations for the data frame.

#### Usage

pairsDAFS(x, ...)

# Arguments

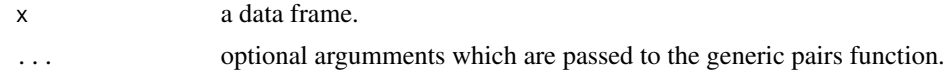

#### Value

Returns the plots.

# Examples

```
##peruvian indians
library(s20x)
data(peru.df)
pairsDAFS(peru.df)
```
<span id="page-18-0"></span>palatal.df *Palatal arch shape data*

# Description

This data was analyzed the shape of the palatal arch on the maxillae of numbers black and white perinates. Palatal arch shape was determined by the curve formed by the inner alveolar margin. In order to determine shape, the separate maxillary halves were joined together at the midline. If the inner alveolar margins were observed to converge gradually along a continuous arc towards the midline, the palate was considered parabolic. On the other hand, if the inner alveolar margins were parallel to each other without converging until anterior of the premolars, the palate was considered hyperbolic. If the palate fell somewhere in between, it was considered intermediate.

#### Usage

data(palatal.df)

# References

S. M. Weinberg, D. A. Putz, M. P. Mooney, and M. I. Siegel. *Evaluation of non-metric variation in the crania of black and white perinates*. Forensic Science International, 151(2-3):177-185, July 2005.

plotBoth *Produce postscript and pdf images simulataneously*

# Description

Produce simulataneous postscript and pdf images using a user defined plot function.

#### Usage

```
plotBoth(plotfn, filename, control = plotBoth.control(), ...)
```
# Arguments

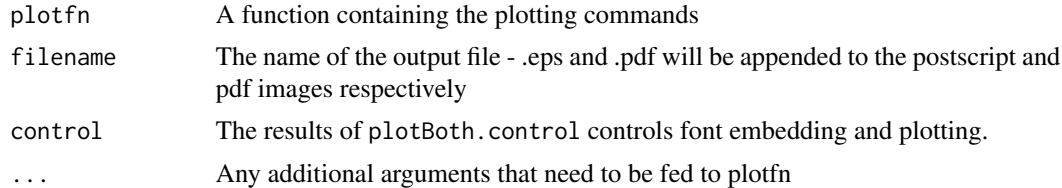

# Author(s)

J.M. Curran

# See Also

plotBoth.control

# Examples

```
## Not run: plotBoth(function(){
                    plot(rnorm(100),rnorm(100))}, 'test')
## End(Not run)
```
plotBoth.control *Control over plotBoth function*

# Description

Gives user control over font embedding and plot generation.

# Usage

```
plotBoth.control(genPlots = .genPlots, embedF = .embedF, embedFoptions = .embedFoptions)
```
# Arguments

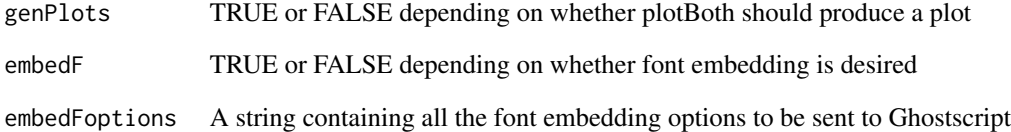

# Value

A list containing the values of the variables genPlots, embedF, and embedFoptions

# Author(s)

J Curran

<span id="page-19-0"></span>

<span id="page-20-0"></span>plotRegDiagPlots *Plot some standard regression diagnostic plots*

# Description

Produces 3 plots in a 2 x 2 array. The plots are a plot of residuals versus predicted values (pred-res plot), a histogram of the residuals with a normal distribution superimposed, and a normal QQ-plot of the residuals.

#### Usage

plotRegDiagPlots(fit)

# Arguments

fit A lm object

# Author(s)

J Curran

# See Also

plot.lm

# Examples

```
x = runif(100)y = 3*x+2+dnorm(100)
fit = lm(y \sim x)plotRegDiagPlots(fit)
```
printANODEVTable *Print an analysis of deviance (ANODEV) table for a GLM*

# Description

Formats the column headings an table for a GLM using the input of xtable.

# Usage

```
printANODEVTable(xtbl, sanitize.text.function = function(x){x},
                test = NULL, ...)
```
# <span id="page-21-0"></span>Arguments

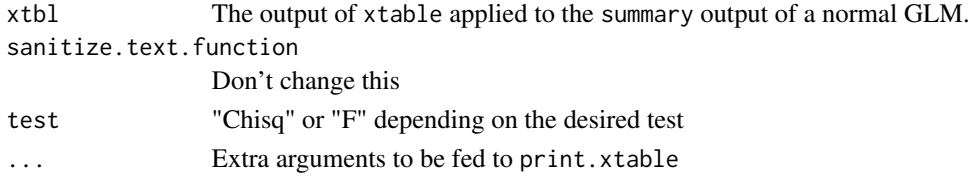

# Value

A LaTeX formatted ANODEV table

# Author(s)

J Curran

# See Also

print.xtable

printANOVATable *Print a ANOVA table for a Normal GLM*

# Description

Formats the column headings an ANOVA table for a normal GLM using the input of xtable.

# Usage

```
printANOVATable(xtbl, sanitize.text.function = function(x){x}, ...)
```
# Arguments

```
xtbl The output of xtable applied to the summary output of a normal GLM.
sanitize.text.function
               Don't change this
... Extra arguments to be fed to print.xtable
```
# Value

A LaTeX formatted ANOVA table

# Author(s)

J Curran

#### See Also

print.xtable

<span id="page-22-0"></span>

Takes a vector of length two and prints out a confidence interval in a user specified format.

# Usage

printCI(x, fmt)

# Arguments

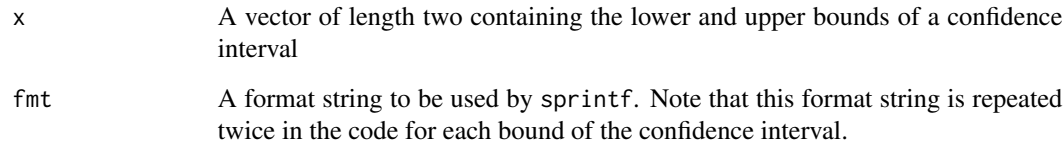

# Value

A string containing the formatted CI

# Author(s)

James Curran

# See Also

sprintf

# Examples

```
n = 100
x = \text{norm}(n)mx = mean(x)se = sd(x)/sqrt(n)ci = mx + qnorm(c(0.025, 0.975)) * seprintCI(ci, '%5.2f')
```
<span id="page-23-0"></span>

Formats the column headings a regression table using the input of xtable.

# Usage

```
printRegTable(xtbl, sanitize.text.function = function(x){x},
                test = 't', ...)
```
# Arguments

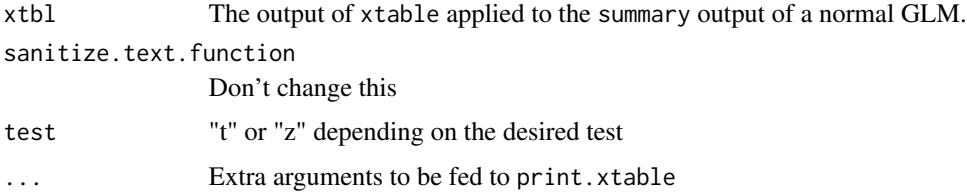

# Value

A LaTeX formatted regression table

# Author(s)

J Curran

# See Also

print.xtable

pvalue *Formats an P-value figure for LaTeX*

# Description

Produces a math-mode formatted string for a P-value.

# Usage

 $pvalue(p, fmt = "$P = %6.4f$")$ 

# <span id="page-24-0"></span>ri.calibration.df 25

# Arguments

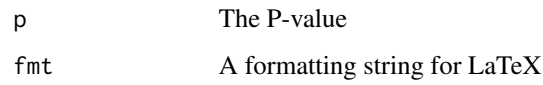

#### Value

A string that will be correctly formatted by LaTeX

# Author(s)

J Curran

# See Also

Sweave

# Examples

 $p = 0.04$ pvalue(p)

ri.calibration.df *Combined calibration data*

# Description

This data is combined from two calibration experiments which are conduct by Dr. Grzegorz Zadora and Bennett. The factor owner has two levels, RB for Rachel Bennett, and GZ for Grzegorz Zadora. The calibration of the instrument was established using standard glasses (Locke Scientific) set B1- B12 (RI=1.52912-1.520226).

#### Usage

```
data(ri.calibration.df)
```
# References

Dr. Grzegorz Zadora from the Institute for Forensic Research in Krakow, Poland. R. L. Bennett. *Aspects of the analysis and interpretation of glass trace evidence*. Master's thesis, Department of Chemistry, University of Waikato, 2002.

<span id="page-25-0"></span>This data comes from a 2nd generation Glass Refractive Index Measurer (GRIM2) calibration experiment. The calibration of the instrument was established using standard glasses (Locke Scientific) set B1-B12 (RI=1.52912-1.520226). Each of the twelve reference sample glasses B1-B12 was measured five times.

#### Usage

```
data(ri.calibration2.df)
```
#### References

Dr. Grzegorz Zadora from the Institute for Forensic Research in Krakow, Poland.

Rsq *Formats an R-squared figure for LaTeX*

# Description

Produces a math-mode formatted string for R-squared.

# Usage

 $Rsq(R, fmt = " $R^2 = %6.4f$", adj = FALSE)$ 

### Arguments

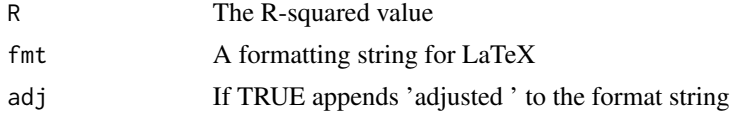

# Value

A string that will be correctly formatted by LaTeX

# Author(s)

J Curran

# See Also

Sweave

#### <span id="page-26-0"></span>salting1.df 27

#### Examples

 $r = 0.99$ Rsq(r)

salting1.df *Salting out effects in forensic blood alcohol determination*

# Description

Blood alcohol measurements determined by headspace gas chromatography have been challenged on the grounds that the presence of the preservative sodium fluoride in blood samples artificially increases headspace alcohol concentrations due to a salting out effect. Blood samples containing varying amounts of ethanol and sodium fluoride (NaF) were tested using semi-automated headspace gas chromatography with n-propyl alcohol as the internal standard to assess the validity of this challenge. Miller et al found, in fact, that under these test conditions the measured alcohol levels are systematically depressed as the amount of sodium fluoride in the blood sample increases.

Blood was drawn from each of six subjects near the time of estimated peak blood alcohol concentration. Each subject had three blood samples taken to which 0, 5, and 10mg/mL of NaF were added. The blood alcohol concentration for each tube was determined twice for each tube

### Usage

data(salting1.df)

#### Format

A data frame containing four variables

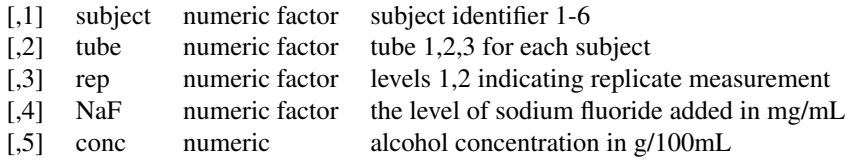

#### Details

Note that the blocking and treatment factors in this data frame are numeric. Therefore, to use them as such will require the use of factor or ordered.

# Author(s)

B. A. Miller et al.

# <span id="page-27-0"></span>References

B.A. Miller, S.M. Day, T.E. Vasquez, F.M. Evans, Absence of salting out effects in forensic blood alcohol determination at various concentrations of sodium fluoride using semi-automated headspace gas chromatography, Science & Justice, Volume 44, Issue 2, April 2004, Pages 73-76.

salting2.df *Salting out effects in forensic blood alcohol determination*

# Description

Blood alcohol measurements determined by headspace gas chromatography have been challenged on the grounds that the presence of the preservative sodium fluoride in blood samples artificially increases headspace alcohol concentrations due to a salting out effect. Blood samples containing varying amounts of ethanol and sodium fluoride (NaF) were tested using semi-automated headspace gas chromatography with n-propyl alcohol as the internal standard to assess the validity of this challenge. Miller et al found, in fact, that under these test conditions the measured alcohol levels are systematically depressed as the amount of sodium fluoride in the blood sample increases.

Blood was drawn from each of four subjects at two time points, first near the time of estimated peak blood alcohol concentration and then approximately 1.5 hours later. Samples were initially analyzed with NaF at manufacturer's levels (ca. 10 mg/mL).

#### Usage

data(salting2.df)

#### Format

A data frame containing four variables

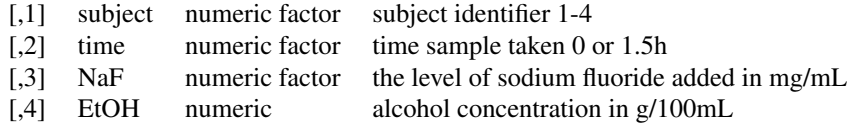

# Details

Note that the blocking and treatment factors in this data frame are numeric. Therefore, to use them as such will require the use of factor or ordered.

# Author(s)

B. A. Miller et al.

# <span id="page-28-0"></span>sex.age.df 29

# References

B.A. Miller, S.M. Day, T.E. Vasquez, F.M. Evans, Absence of salting out effects in forensic blood alcohol determination at various concentrations of sodium fluoride using semi-automated headspace gas chromatography, Science & Justice, Volume 44, Issue 2, April 2004, Pages 73-76.

sex.age.df *Victims data*

#### Description

This data is collected gender and age of victims in certain crimes. The age of the victims had been classified as 0-10 and 11+.

# Usage

data(sex.age.df)

# References

C. G. G. Aitken, T. Connolly, A. Gammerman, G. Zhang, D. Bailey, R. Gordon, and R. Oldfield. *Statistical modelling in specific case analysis*. Science & Justice, 36(4):245-255, October 1996.

shadeDens *Add a shaded region to a pdf plot*

#### Description

Useful for shading regions of interest (critical regions perhaps) on a theoretical pdf to illustrate concepts such as P-values.

#### Usage

```
shadeDens(x0, x1, dens, col = "lightgrey", n.points = 200,
        lty = 1, \ldots)
```
# Arguments

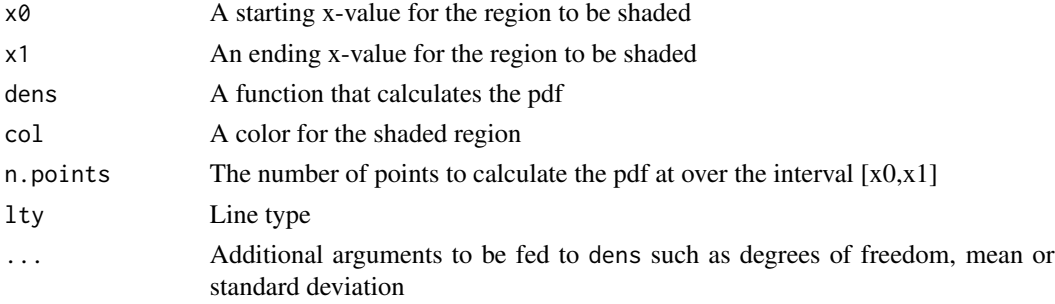

# Details

Adds a filled polygon to an existing pdf plot.

#### Author(s)

J Curran

# Examples

```
x = seq(-4.5, 4.5, by = 0.01)plot(x, dom(m(x), type = 'l')x0 = qnorm(0.975)x1 = 4.5shadeDens(x0, x1, dnorm)
```
shotgun.df *Shotgun data*

# Description

In order to test the validity of range-of-fire estimates obtained by the application of regression analysis to shotgun pellet patterns, a blind study was conducted in which questioned pellet patterns were fired at randomly selected ranges between 3.0 and 15.2 m (10 and 50 ft) with two different 12-gauge shotguns. each firing a different type of buckshot cartridge. Test firings at known ranges were also conducted with the same weapons and ammunition.

#### Usage

data(shotgun.df)

# Format

A data frame with 3 variables:

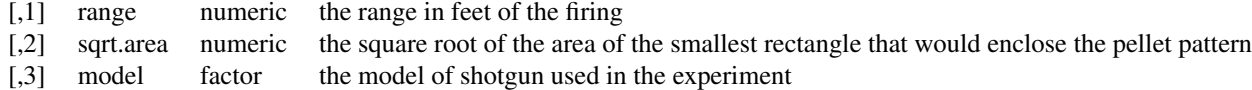

# Author(s)

J.M. Curran

# References

Rowe, W.F. and Hanson, S.R. (1985) Range-of-fire estimates from regression analysis applied to the spreads of shotgun pellet patterns: Results of a blind study, Forensic Science International, 28(3-4): 239-250.

<span id="page-29-0"></span>

<span id="page-30-0"></span>

This data has been recorded the shape of the occipital squamous bone as narrow, equal, or greater for different races.

# Usage

data(squamous.df)

# References

S. M. Weinberg, D. A. Putz, M. P. Mooney, and M. I. Siegel. *Evaluation of non-metric variation in the crania of black and white perinates*. Forensic Science International, 151(2-3):177-185, July 2005.

StangleBook *Stangle a set of files*

# Description

Stangle more than one file at once. This is a helper function to Stangle all the chapters in Data Analysis for Forensic Scientists (DAFS) at once. I have put it into the library for completeness and in the hope that someone else might find it useful.

# Usage

```
StangleBook(idx = 0:6,
          fileList = paste(paste("Chapter", idx, "/", sep = ""),
                           paste("ch", idx, ".rnw", sep = ""),
                            sep = "")
```
# Arguments

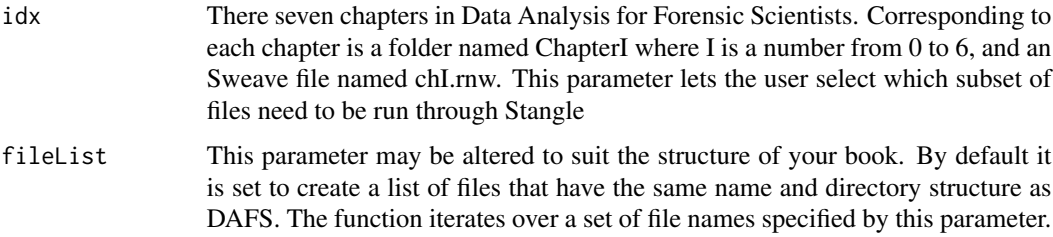

# <span id="page-31-0"></span>Value

No values are returned

#### Author(s)

James Curran

# See Also

Stangle

SweaveBook *Sweave a set of files*

# Description

Sweave more than one file at once. This is a helper function to Sweave all the chapters in Data Analysis for Forensic Scientists (DAFS) at once. I have put it into the library for completeness and in the hope that someone else might find it useful.

#### Usage

```
SweaveBook(idx = 0:6,
           fileList = paste(paste("Chapter", idx, "/", sep = ""),
                            paste("ch", idx, ".rnw", sep = ""),
                            sep = "")
```
# Arguments

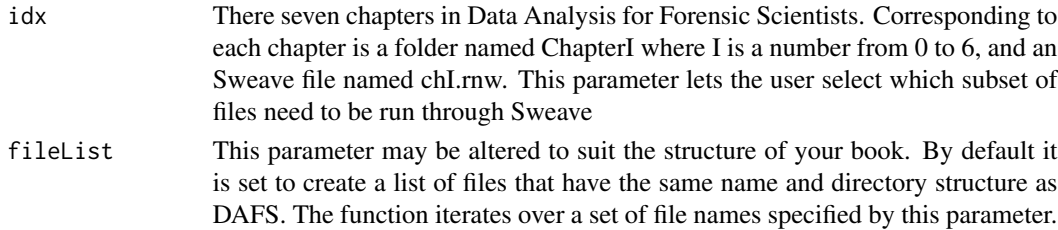

# Value

No values are returned

#### Author(s)

James Curran

# See Also

Sweave

<span id="page-32-0"></span>tryptase.df *Tryptase data*

#### Description

This data has tryptase concentrations, which was measured in blood from the femoral vein in 60 deaths: 39 control cases who died rapidly (within minutes) from natural causes (sudden cardiac death and acute aortic dissection), 16 with death caused by prolonged asphyxia (traumatic compression of the chest and suffocation due to body position or smothering), and five anaphylactic deaths. In 44 of these cases, tryptase was measured in both heart (Tryp.cor) and femoral blood (Tryp.fem).

#### Usage

data(tryptase.df)

# References

E. Edston, O. Eriksson, M. V. Hage. *Mast cell tryptase in postmortem serum - reference values and confounders*. International Journal of Legal Medicine, 121(4):275-280, May 2006

velocity.df *Calibration data*

#### Description

This data is about calibration between gun powder loading and speed.

# Usage

data(velocity.df)

# References

S. C. K. Wong. *The effects of projectile properties on glass backscatter: A statistical analysis*. Master's thesis, Department of Chemistry, University of Auckland, 2007. Forensic Science.

<span id="page-33-0"></span>

This data has the carbohydrate-deficient transferrin concentration in vitreous humour (VH-CDT) in 21 alcoholics and 7 non-alcoholics.

#### Usage

data(vhcdt.df)

# Format

The data consist of a data frame with 28 observations on 7 variables.

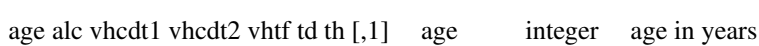

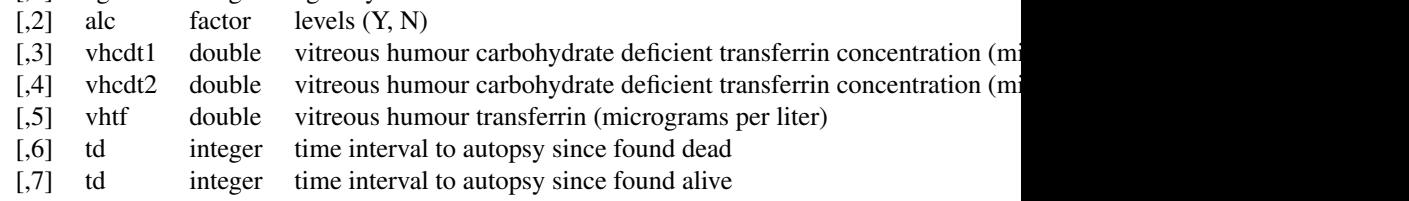

vhcdt1 had a detection limit of 5 micrograms per liter. Observations below this level were coded as 2.5. Similarly in the second assay a detection limit of 2.5 micrograms per liter was used. Observations below this threshold were coded as 1.125.

### Author(s)

Berkowicz, A. et al.

# References

Berkowicz, A., Wallerstedt, S., Wall, K. and Denison, H., Analysis of carbohydrate-deficient transferrin (CDT) in vitreous humour as a forensic tool for detection of alcohol misuse, Forensic Science International 137:(2003) 119-124.

wong.df *Glass fragments data*

#### wong.df 35

#### Description

This data comes from a glass fragments experiment, count the number of glass fragments on the ground that were recovered after a window pane was shot with a handgun. The projectile velocity was controlled by altering the amount of gunpowder added to each bullet. The hardness (as measured on the Rockwell scale of hardness) of each projectile was altered by changing the amount of antimony (Sb) added to the projectile lead during casting. The profile of the projectile was changed by using a round-nose (RN) or wad-cutter (WC) mold. A full factorial design was used to allocate combinations of the factors (velocity, hardness, and profile) to the experimental units (shots). There were four velocity levels, three hardness levels, and two profile levels.

#### Usage

data(wong.df)

# References

S. C. K. Wong. *The effects of projectile properties on glass backscatter: A statistical analysis*. Master's thesis, Department of Chemistry, University of Auckland, 2007. Forensic Science.

# <span id="page-35-0"></span>Index

∗Topic Book plotBoth , [19](#page-18-0) plotBoth.control , [20](#page-19-0) plotRegDiagPlots , [21](#page-20-0) printANODEVTable , [21](#page-20-0) printANOVATable , [22](#page-21-0) printCI , [23](#page-22-0) printRegTable , [24](#page-23-0) pvalue , [24](#page-23-0) Rsq , [26](#page-25-0) ∗Topic datasets abaz.df , [3](#page-2-0) abduct.age.df, [3](#page-2-0) anneal.df , [4](#page-3-0) anscombe.df , [4](#page-3-0) bennett.df, [5](#page-4-0) bottle.df , [5](#page-4-0) casework.df , [6](#page-5-0) cck196.df , [6](#page-5-0) cck45.df , [6](#page-5-0) docexam.df , [7](#page-6-0) dpd.df , [7](#page-6-0) fiber.color.df , [8](#page-7-0) gc.df , [10](#page-9-0) ghb.df , [10](#page-9-0) gustafson.df , [11](#page-10-0) jauhari1.df , [13](#page-12-0) jauhari2.df , [14](#page-13-0) kent.df , [14](#page-13-0) kerckring.df , [15](#page-14-0) liver.df , [16](#page-15-0) morphine.df, [16](#page-15-0) nasal.spline.df , [17](#page-16-0) newton.df , [17](#page-16-0) nzglass.df , [18](#page-17-0) palatal.df , [19](#page-18-0) ri.calibration.df , [25](#page-24-0) ri.calibration2.df , [26](#page-25-0) salting1.df, [27](#page-26-0)

salting2.df, [28](#page-27-0) sex.age.df , [29](#page-28-0) shotgun.df , [30](#page-29-0) squamous.df , [31](#page-30-0) tryptase.df , [33](#page-32-0) velocity.df , [33](#page-32-0) vhcdt.df , [34](#page-33-0) wong.df , [34](#page-33-0) ∗Topic helper StangleBook , [31](#page-30-0) SweaveBook, [32](#page-31-0) ∗Topic hplot intPlot , [12](#page-11-0) pairsDAFS, [18](#page-17-0) shadeDens , [29](#page-28-0) abaz.df , [3](#page-2-0) abduct.age.df , [3](#page-2-0) anneal.df , [4](#page-3-0) anscombe.df , [4](#page-3-0) bennett.df, [5](#page-4-0) bottle.df, [5](#page-4-0) casework.df , [6](#page-5-0) cck196.df , [6](#page-5-0) cck45.df , [6](#page-5-0) docexam.df , [7](#page-6-0) dpd.df , [7](#page-6-0) fiber.color.df , [8](#page-7-0) fitPvalue , [8](#page-7-0) fmtST *(*formatScientificTeX *)* , [9](#page-8-0) formatScientificTeX , [9](#page-8-0) gc.df , [10](#page-9-0) ghb.df , [10](#page-9-0) gustafson.df , [11](#page-10-0) halfnorm , [11](#page-10-0)

### $I<sub>N</sub>$  and  $I<sub>37</sub>$  and  $I<sub>37</sub>$  and  $I<sub>37</sub>$  and  $I<sub>37</sub>$  and  $I<sub>37</sub>$  and  $I<sub>37</sub>$  and  $I<sub>37</sub>$  and  $I<sub>37</sub>$  and  $I<sub>37</sub>$  and  $I<sub>37</sub>$  and  $I<sub>37</sub>$  and  $I<sub>37</sub>$  and  $I<sub>37</sub>$  and

intPlot , [12](#page-11-0) jauhari1.df , [13](#page-12-0) jauhari2.df , [14](#page-13-0) kent.df , [14](#page-13-0) kerckring.df , [15](#page-14-0) last , [15](#page-14-0) liver.df , [16](#page-15-0) morphine.df , [16](#page-15-0) nasal.spline.df , [17](#page-16-0) newton.df , [17](#page-16-0) nzglass.df, [18](#page-17-0) pairsDAFS , [18](#page-17-0) palatal.df , [19](#page-18-0) plotBoth , [19](#page-18-0) plotBoth.control , [20](#page-19-0) plotRegDiagPlots , [21](#page-20-0) printANODEVTable , [21](#page-20-0) printANOVATable , [22](#page-21-0) printCI , [23](#page-22-0) printRegTable , [24](#page-23-0) pvalue , [24](#page-23-0) ri.calibration.df , [25](#page-24-0) ri.calibration2.df , [26](#page-25-0) Rsq , [26](#page-25-0) salting1.df, [27](#page-26-0) salting2.df, [28](#page-27-0) sex.age.df , [29](#page-28-0) shadeDens , [29](#page-28-0) shotgun.df, [30](#page-29-0) sprintf , *[10](#page-9-0)* squamous.df , [31](#page-30-0) StangleBook , [31](#page-30-0) summary.lm , *[9](#page-8-0)* SweaveBook, [32](#page-31-0) tryptase.df , [33](#page-32-0) velocity.df , [33](#page-32-0) vhcdt.df , [34](#page-33-0) wong.df , [34](#page-33-0)